## **CS 201**

### **Files and I/O**

**Gerson Robboy Portland State University**

# **A Typical Hardware System**

**CPU chip**

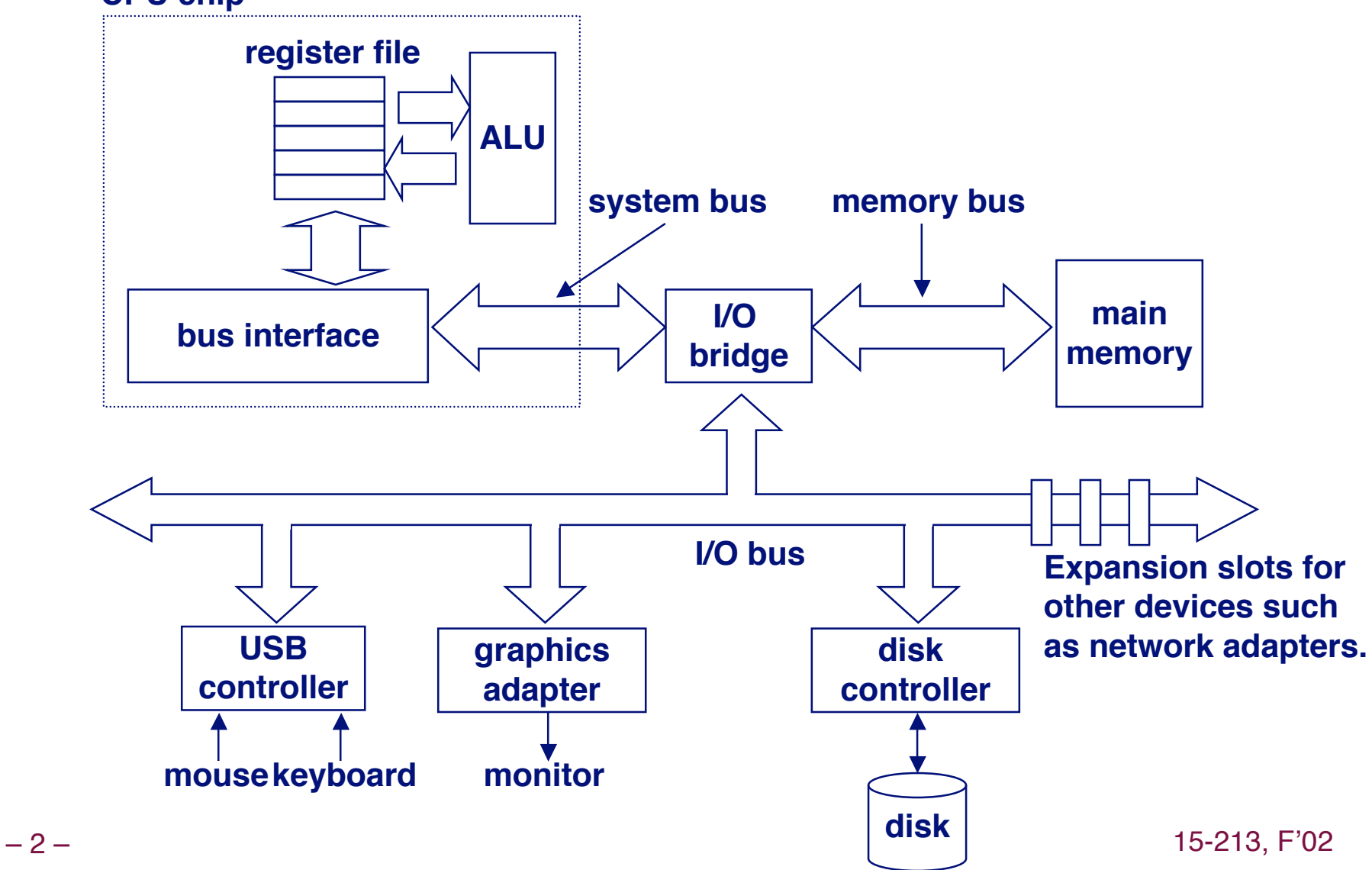

# **Some typical hardware components**

- **Hard disk**
- **CD-ROM**
- **Printer**
- **Screen**
- **Keyboard**
- **Mouse**
- **Floppy disk**
- **Zip drive**
- **Network controller**
- **Modem**

#### **Each of these has a detailed, unique interface Each of these has a detailed, unique interface**

**Not standardized between different manufacturers**

### **Hard Disk DrivePhysical Layer**

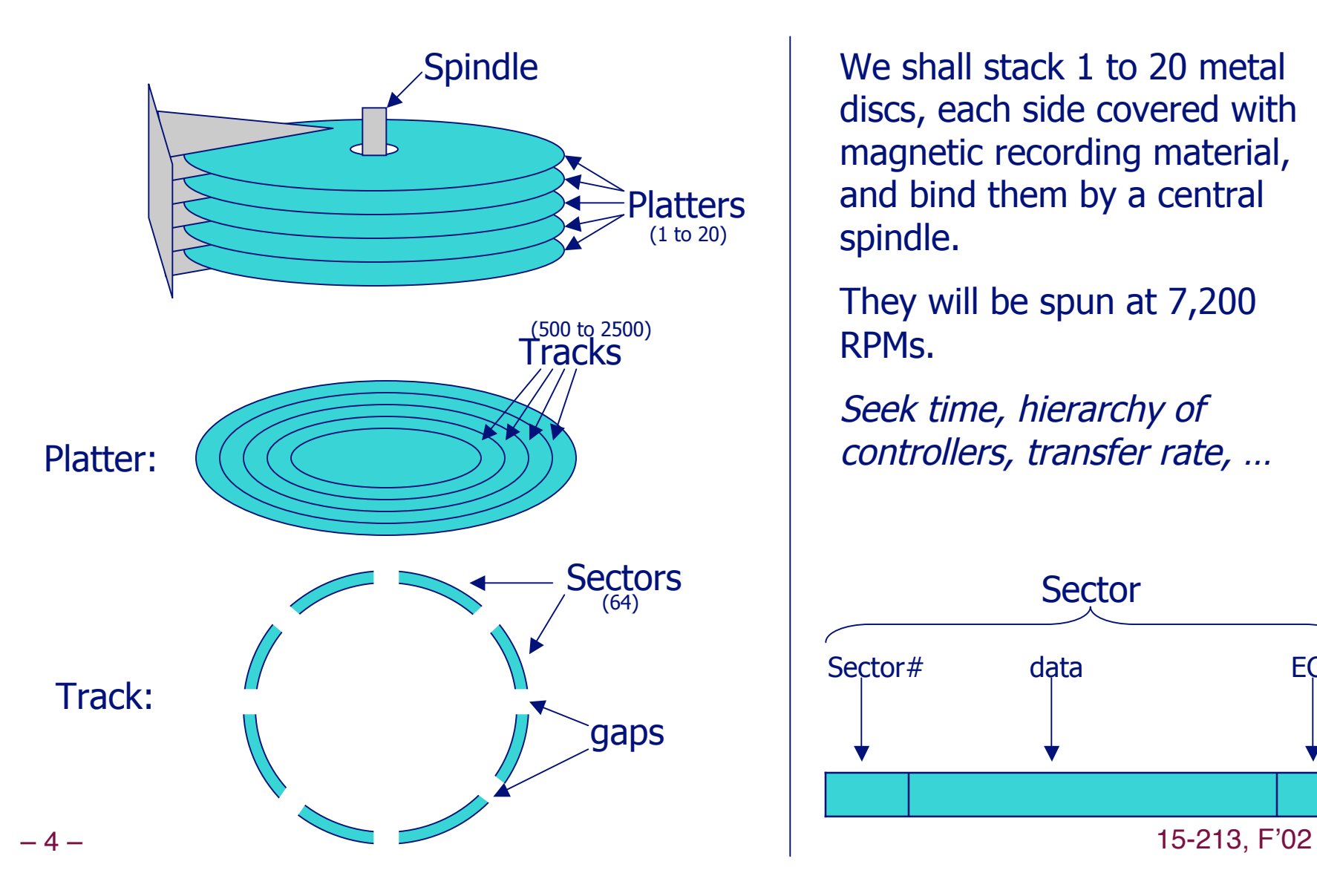

Spindle We shall stack 1 to 20 metal discs, each side covered with magnetic recording material, and bind them by a central spindle.

> They will be spun at 7,200 RPMs.

Seek time, hierarchy of controllers, transfer rate, …

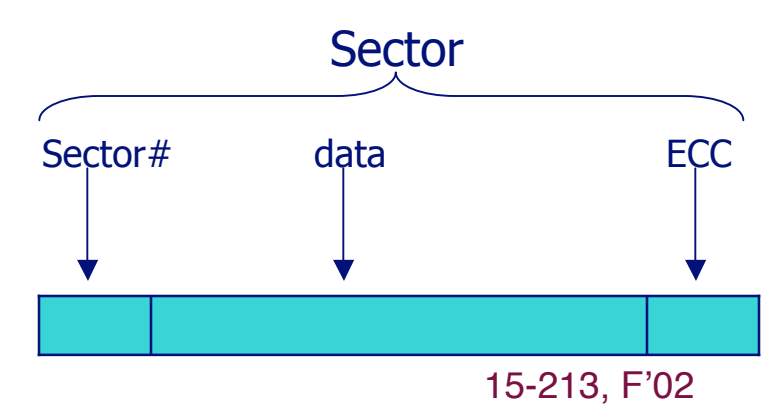

### **As programmers, we don't want to see all that!**

- **We want a simple, portable abstraction for I/O We want a simple, portable abstraction for I/O**
- **Device drivers in the operating system take care of Device drivers in the operating system take care of the device interfaces the device interfaces**
- **As application programmers, we want all devices to As application programmers, we want all devices to look alike look alike**

## **And here's another problem**

- **We don't want to manage data allocation on a disk want to manage data allocation on a disk**
	- **Nor do we want to know about platters, sectors, tracks, …**
- **The O. S. file manager allows us to deal with files, The O. S. file manager allows us to deal with files, not disks. not disks.**
- **What is a file, anyway? What is a file, anyway?**
	- **A collection of data managed by the O. S.**
	- **We can open it by name**
		- **We don't care "where" it is, only its name.**
	- **We don't have to allocate space for it.**
	- **We don't have to know what the underlying medium looks like.**

### **Can devices and files be handled by Can devices and files be handled by one single abstraction? one single abstraction?**

## **Unix Files**

**A** *file* is a named sequence of *m* bytes:

 $\blacksquare$   $B_0$ ,  $B_1$ , ....,  $B_k$ , ....,  $B_{m-1}$ 

**We open it by name. Then we see it as a stream of We open it by name. Then we see it as a stream of bytes.**

**At the O. S. level, there is no internal structure to a file**

# **Unix Files - a brief digression**

**If a file is a sequence of bytes, does that mean files If a file is a sequence of bytes, does that mean files always contain strings of characters? always contain strings of characters?**

**The declaration of** *read* **according to K&R:** 

int read(int fd, char \*buf, int n);

**Does "char \*buf" mean buf contains ascii characters?** 

**If not, then why declare it as char \* ?**

**Declaration of read in newer versions of Linux: Declaration of read in newer versions of Linux: ssize\_t read(int fd, void \*buf, size\_t count); size\_t read(int fd, void \*buf, size\_t count);**

## **Unix Files**

#### **Unix (Bell Labs, late 1960s) introduced two profound Unix (Bell Labs, late 1960s) introduced two profound innovations regarding files: innovations regarding files:**

**Almost everything is a file.**

 **One abstraction for accessing most external things, including I/O devices and data stored in files on a disk.**

#### **A file is a stream of bytes, with no other structure.**

- **No "records"**
- **Higher levels of structure are an application concept, not an operating system concept.**
- **Libraries are available if you want structured files.**

### **Internally, Unix has two kinds of Files**

#### **Regular files Regular files**

- **Data maintained on a storage device such as a hard disk**
- **The O. S. file manager organizes and retrieves the data**

#### **Special files Special files**

- **All I/O devices are represented as files:**
	- **/dev/sda2 (/usr disk partition)**
	- **/dev/tty2 (terminal)**
- **Even the kernel is represented as a file:**
	- **/dev/kmem (kernel memory image)**
	- **/proc (kernel data structures for processes)**

#### **To us as programmers, they To us as programmers, they're all just files. e all just files.**

### **Well, OK, a few more types have crept in**

#### **Regular file Regular file**

- **File system on a disk, managed by the O. S.**
- **Directory Directory**
	- **A file that contains the names and locations of other files.**
	- **Normally, user programs don't open and read directories. The "ls" utility is an exception.**

#### **Character special and block special files Character special and block special files**

**Terminals (character special) and disks ( block special)**

#### **FIFO (named pipe) FIFO (named pipe)**

**A file type used for interprocess comunication**

#### **Socket**

– 12 – Processes – 15-213, F'02 **A file type used for network communication between processes**

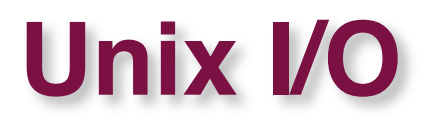

**Key Unix idea: All input and output is handled in a consistent and uniform way. consistent and uniform way.**

#### **Basic Unix I/O operations (system calls): Basic Unix I/O operations (system calls):**

- **Opening and closing files**
	- **open()and close()**
- **Changing the current file position (seeking)**
	- **lseek()**
- **Reading and writing a file**
	- **read() and write()**

# **Opening Files**

```
#include <syscalls.h>
int fd; /* file descriptor */
if ((fd = open("/etc/hosts"
, O_RDONLY)) < 0)
{
   perror("open");
    exit(1);
}
```
**Returns a small identifying integer** *file descriptor* 

 $\blacksquare$  **fd**  $==$   $-1$   $\rightarrow$  an error occurred

**Each process created by a Unix shell begins life with Each process created by a Unix shell begins life with three open files (normally associated with a terminal): three open files (normally associated with a terminal):**

- **0: standard input**
- **1: standard output**
- **2: standard error**

# **Opening Files**

**The second argument is a constant defined in syscalls.h The second argument is a constant defined in syscalls.h**

#### **There are a zillion values for it. Some important ones: There are a zillion values for it. Some important ones:**

- **O\_CREAT: Create a new file if it doesn't exist**
- **O\_RDRW: Open for reading and writing**
- **O\_RDONLY: Open for reading only**
- **O\_WRONLY: Open for writing only**
- **O\_TRUNC: Truncate the file to length zero**
	- **If the file existed and had data, that data will disappear for all users.**

## **Opening files that don't already exist**

```
#include <syscalls.h>
int fd; /* file descriptor */
if ((fd = open("/etc/hosts"
, O_RDWR|O_CREAT, S_IRWXU)) < 0)
{
    perror("open");
    exit(1);
}
```
#### **The third argument sets permissions The third argument sets permissions**

- **In this example, read, write, and execute for user**
- **The argument is required if creating a new file, else ignored**

#### **What if you leave this argument out? What if you leave this argument out?**

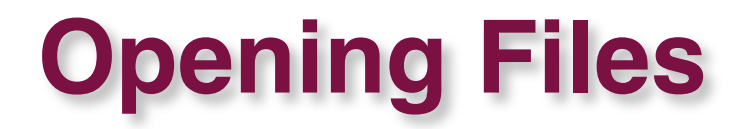

**Why do you have to check for errors after opening a Why do you have to check for errors after opening a file?**

**What kinds of things can make it fail? What kinds of things can make it fail?**

# **Writing Files**

```
#include <syscalls.h>
char buf[512];
int fd; /* file descriptor */
int nbytes; /* number of bytes read */
/* Open the file fd ... */
/* Then write up to 512 bytes from buf to file fd */
if ((nbytes = write(fd, buf, sizeof(buf)) < 0) {
  perror("write");
  exit(1);
}
```
#### **Returns number of bytes written from Returns number of bytes written from buf to file fd.**

- **nbytes < 0 indicates that an error occurred.**
- **As with reads, short counts are possible and are not errors.**

```
char buf[512];
int fd; /* file descriptor */
int nbytes; /* number of bytes read */
if ((fd = open("some_file"
, O_RDWR)) < 0) {
  perror("open");
  exit(1);
}
if ((nbytes = write(fd, buf, sizeof(buf)) < 0) {
  perror("write");
  exit(1);
}
```
#### **What is the current file position? What is the current file position?**

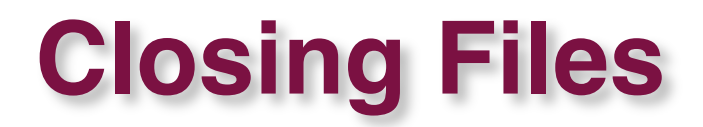

#### **Closing a file informs the kernel that you are finished Closing a file informs the kernel that you are finished accessing that file. accessing that file.**

```
int fd; /* file descriptor */
int retval; /* return value */
if ((retval = close(fd)) < 0) {
  perror("close");
  exit(1);
}
```
# **Reading Files**

#### **Reading a file copies bytes from the current file position to memory, and then updates file position. position to memory, and then updates file position.**

```
char buf[512];
int fd; /* file descriptor */
int nbytes; /* number of bytes read */
/* Open file fd ... */
/* Then read up to 512 bytes from file fd */
if ((nbytes = read(fd, buf, sizeof(buf))) < 0) {
  perror("read");
  exit(1);
}
```
#### **Returns number of bytes read**

- *nbytes* **< 0 → <b>an** error **occurred**.
- **short counts (nbytes < sizeof(buf) ) are possible and are not errors!**

## **Questions**

In Unix, using the *read()* system call, if you read past **the end of a file, what do you get? the end of a file, what do you get?**

**How do you know you How do you know you've gone past the end of the file? e gone past the end of the file?**

**What if you make system calls and you don't include syscalls.h or stdio.h? syscalls.h or stdio.h?**

- **Will the compiler give you an error message?**
- **Will your code be correct?**

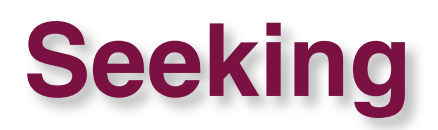

#### **lseek() sets the position in the file where the next read or write will occur. write will occur.**

```
– 23 – 15-21, F<sup>'02</sup>, F'02, F'02, The Books of the Second Liberal Control of the Second Liberal Control of the Second Liberal Control of the Second Liberal Control of the Second Liberal Control of the Second Liberal Contro
    #include <syscalls.h>
    char buf[512];
    int fd; /* file descriptor */
    int offset, nbytes;
    . . .
    /* seek to offset in the file */
    if (lseek(fd, offset, SEEK_SET) < 0){
             /* handle error */
    }
        /* Then write from buf to file at that offset */
    if ((nbytes = write(fd, buf, sizeof(buf)) < 0) {
        perror("write");
        exit(1);
    }
```
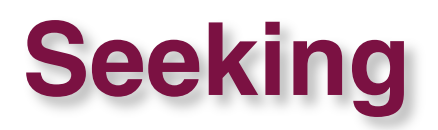

**The last argument is a constant defined in syscalls.h. The last argument is a constant defined in syscalls.h.**

**Values: Values:**

- **SEEK\_SET: The offset is set to offset bytes**
- **SEEK\_CUR: The offset is set to its current location plus offset bytes**
- **SEEK\_END: The offset is set to the end of the file plus offset bytes**

#### **What does SEEK\_END do to the file? What does SEEK\_END do to the file?**

- **Does it change the size of the file?**
- **What if you write out past the end of the file, leaving a gap?**
	- **What is the size of the file after you write?**
	- **What happens if you read within the gap?**

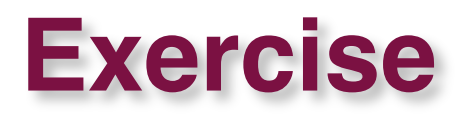

**Suppose a file called "fpfile" contains an array of floating point values (of type floating point values (of type float in C).**

- **Write a few lines of code to open the file, seek to the Write a few lines of code to open the file, seek to the fifth element of the array of floats, and read that one fifth element of the array of floats, and read that one element into a variable in memory. element into a variable in memory.**
- **Never mind about main() or #include...**
- **Just write a few lines out of the middle of an imaginary Just write a few lines out of the middle of an imaginary program. program.**
- **Don't forget to check for errors!**

## **Open File Representation**

**Two descriptors referencing two distinct open disk files. Descriptor 1 Two descriptors referencing two distinct open disk files. Descriptor 1** (stdout) points to terminal, and descriptor 4 points to open disk file.

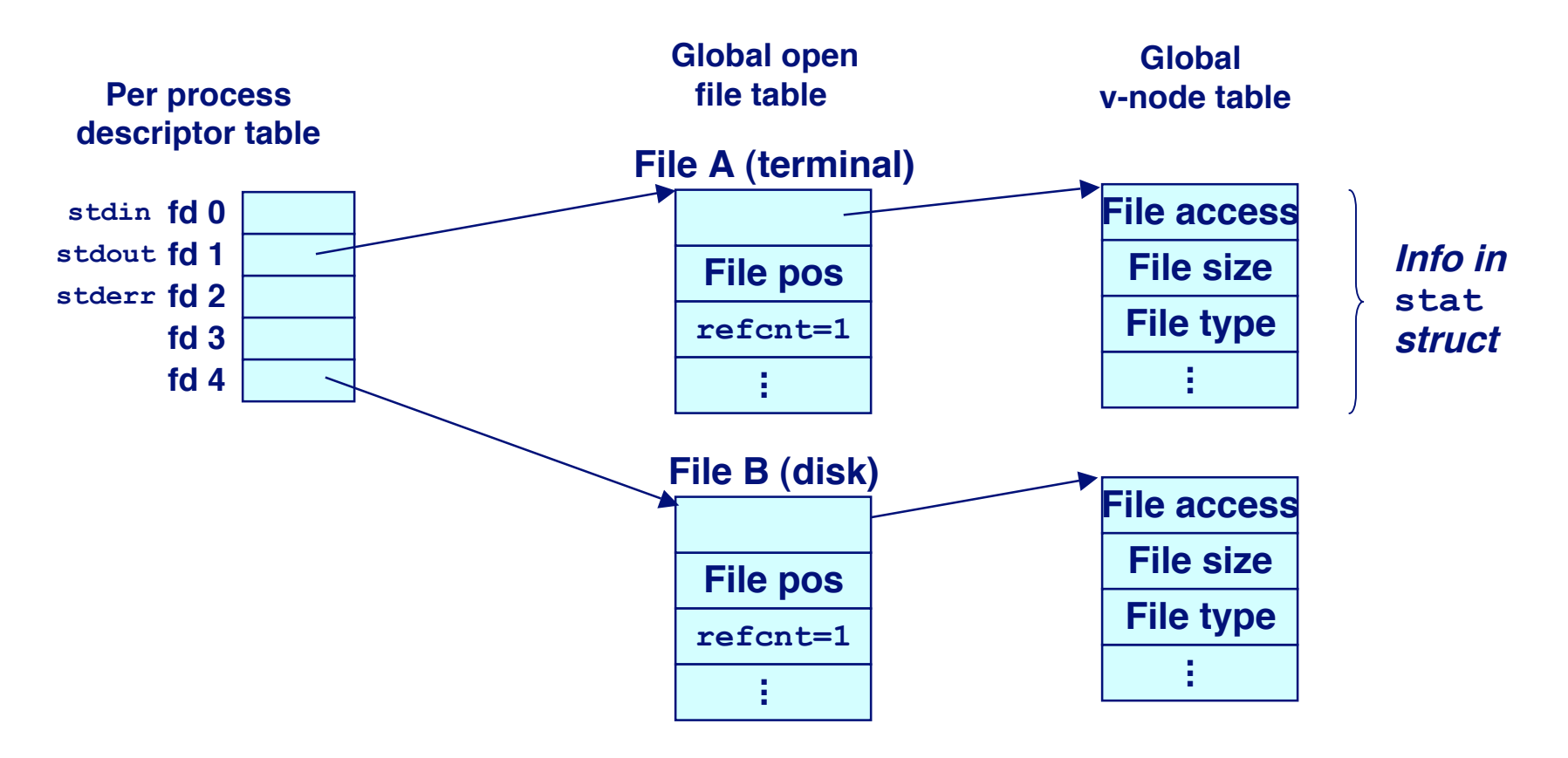

# **File Sharing**

#### **Calling open twice with the same filename argument Calling open twice with the same filename argument**

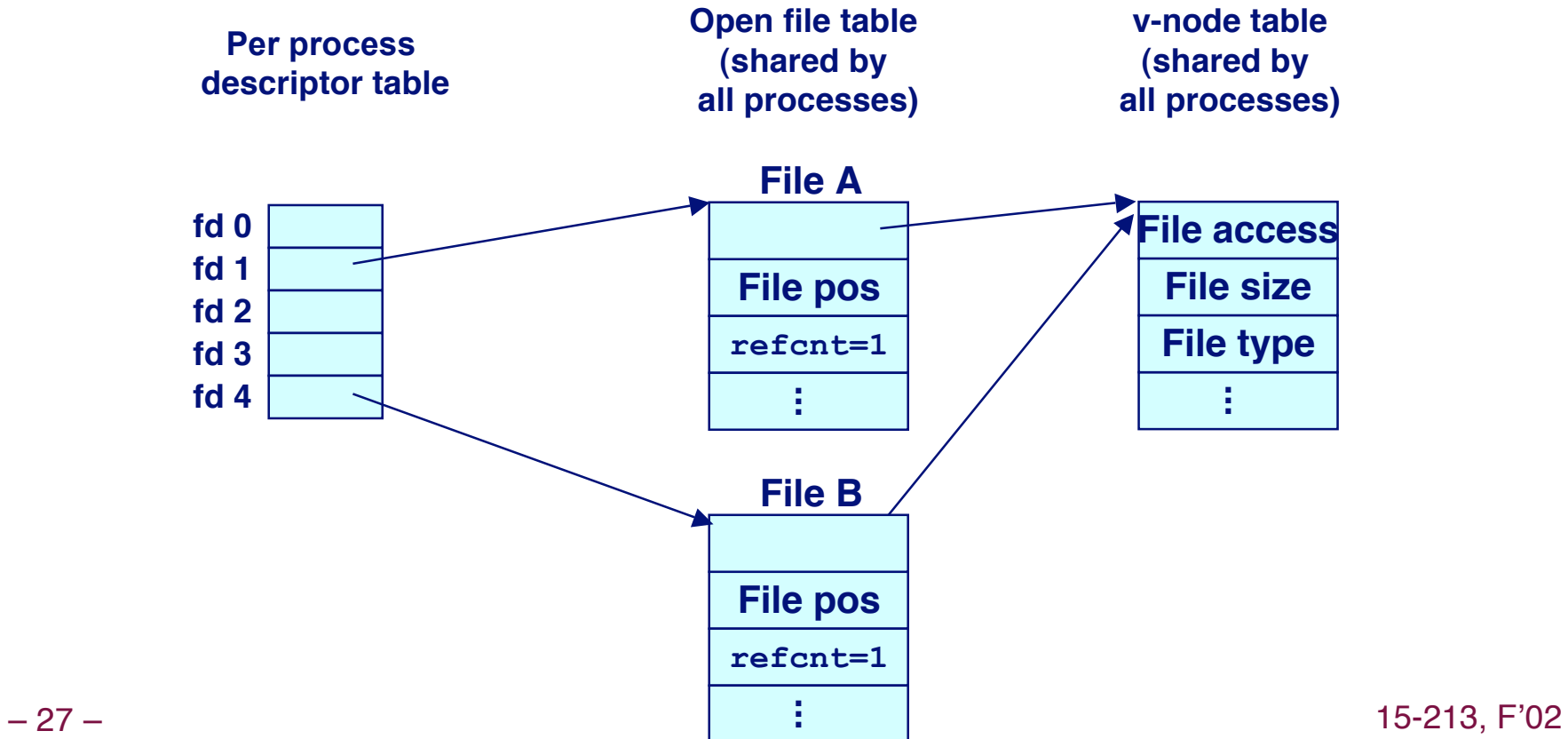

## **File Sharing Between Processes**

**A child process inherits its parent A child process inherits its parent's open files. Here is the situation open files. Here is the situation immediately after a fork immediately after a fork**

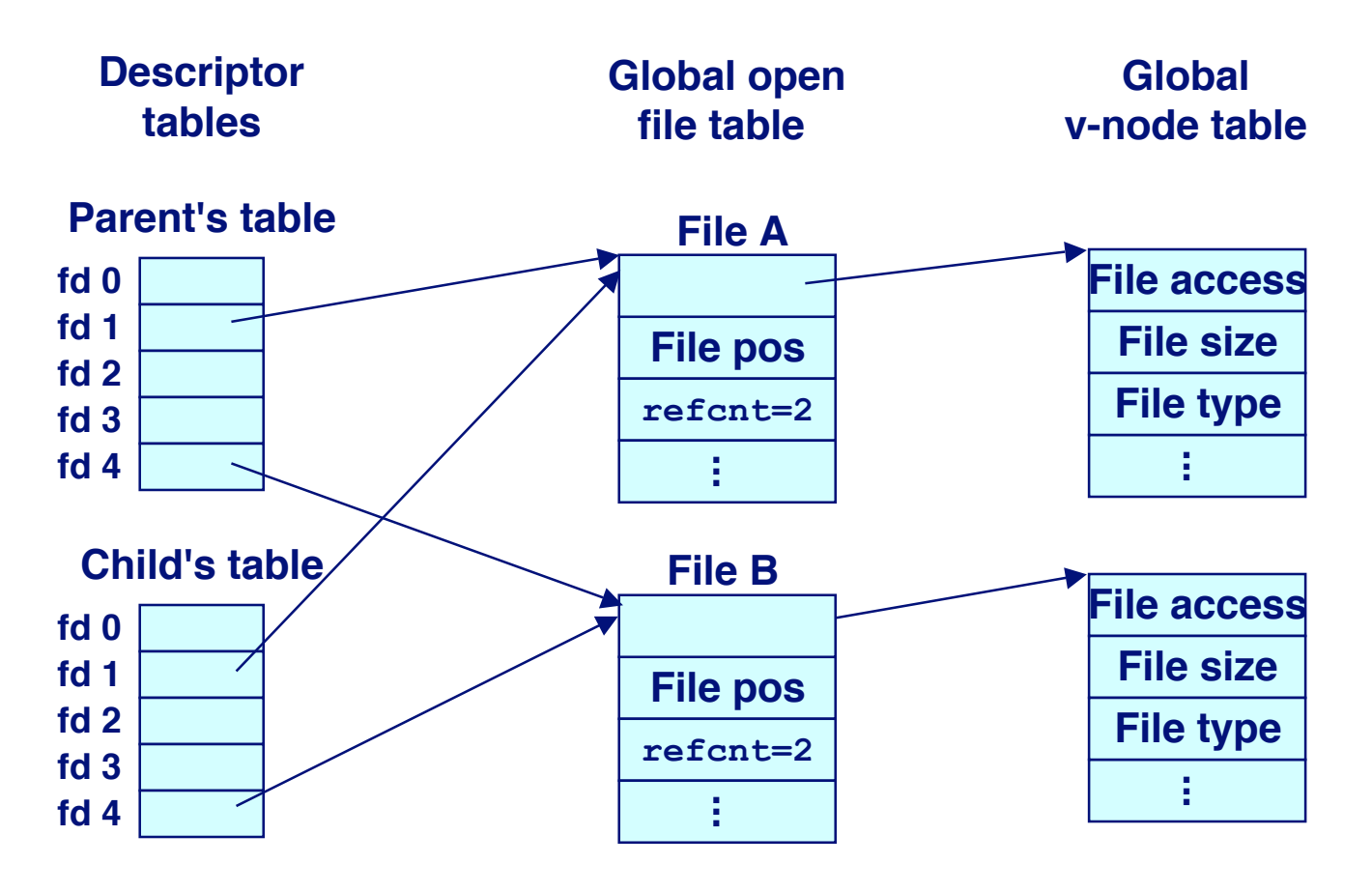

– 28 – 15-213, F'02

### **Exercise**

#### **Suppose a disk file called "foobar" contains 6 characters** "**foobar"** What is the output of this program?

```
#include <syscalls.h>
main()
{
    int fd; /* file descriptor */
    char c;
    fd = open("foobar", O_RDONLY, 0);
    if (fork() == 0){
        read(fd, &c, 1);
    } else {
        wait(NULL);
        read(fd, &c, 1);
    }
    printf("c = %c\nu", c);exit(0);
}
```
### **Exercise**

#### **Suppose a disk file called "foobar" contains 6 characters** "**foobar"** What is the output of this program?

```
#include <syscalls.h>
main()
{
    int fd; /* file descriptor */
    char c;
    fd = open("foobar", O_RDONLY, 0);
    read(fd, &c, 1);
    if (fork() == 0){
       printf("c = %c\nu", c);} else {
        wait(NULL);
        read(fd, &c, 1);
       printf("c = %c\nu", c);}
    exit(0);
}
```
– 30 – 15-213, F'02

### **dup2 - duplicate an open file descriptor**

**#include <unistd.h>**

**int dup2(int fildes, int fildes2);**

**The dup2() function causes the file descriptor fildes2 to refer to the same file as fildes. The fildes argument is a file descriptor referring to an open file, and fildes2 is a non-negative integer less than the current value for the maximum number of open file descriptors allowed the calling process. If fildes2 already refers to an open file, not fildes, it is closed first.**

•**Do not panic. Continue breathing normally. We will explore what this means**

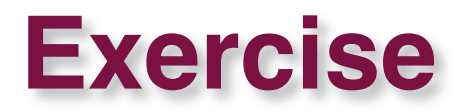

**Write some code to redirect the standard input to a file Write some code to redirect the standard input to a file called "infile."**

**That is, the process executing this code will get its That is, the process executing this code will get its standard input from standard input from "infile" instead of wherever it instead of wherever it came from before. came from before.**

# **Sharing Files**

#### **Files are inherently shared. Files are inherently shared.**

 **If process x writes data to a file and process y has the file open, then process y can read the data**

#### **Sharing can be avoided Sharing can be avoided**

- **locks on files**
- **file permissions**

# **Sharing Files, continued**

**Suppose two processes write different data to the same offset in the same file? What happens? offset in the same file? What happens?**

**This is perfectly legal. This is perfectly legal.**

- **It's exactly analogous to shared memory.**
- **If you don't want this to happen, it's up to you (the application programmer) to avoid it.**

**The data in a file is** *consistent* **in this sense: All processes that read the file will see the same data**

## **File Metadata**

#### **The stat and fstat functions give us information functions give us information about files. about files.**

```
/* Metadata returned by the stat and fstat functions */
struct stat {
   dev_t st_dev; /* device */
   ino_t st_ino; /* inode */
   mode_t st_mode; /* protection and file type */
   nlink_t st_nlink; /* number of hard links */
   uid_t st_uid; /* user ID of owner */
   gid_t st_gid; /* group ID of owner */
   dev_t st_rdev; /* device type (if inode device) */
   off_t st_size; /* total size, in bytes */
   unsigned long st_blksize; /* blocksize for filesystem I/O */
   unsigned long st_blocks; /* number of blocks allocated */
   time_t st_atime; /* time of last access */
   time_t st_mtime; /* time of last modification */
   time_t st_ctime; /* time of last change */
};
```
# **Example of Accessing File Metadata**

```
/* statcheck.c - Querying and manipulating a file's meta data */
#include "csapp.h"
int main (int argc, char **argv) 
{
    struct stat stat;
    char *type, *readok;
    Stat(argv[1], &stat);
    if (S_ISREG(stat.st_mode)) /* file type*/
       type = "regular";
    else if (S_ISDIR(stat.st_mode))
       type = "directory";
    else
       type = "other";
    if ((stat.st_mode & S_IRUSR)) /* OK to read?*/
       readok = "yes";
    else
       readok = "no";
   printf("type: %s, read: %s\n", type, readok);
    exit(0);
}
                                           bass> ./statcheck statcheck.c
                                           type: regular, read: yes
                                           bass> chmod 000 statcheck.c
                                           bass> ./statcheck statcheck.c
                                           type: regular, read: no
```
### **What about files that aren't ascii strings?**

**Here's a program to copy a file containing ascii strings from stdin to stdout:**

```
#include <stdio.h>
#define MAXLINE (32 * 1024)
#define MAXBUF (4096)
main()
{
 int n;
 char buf[MAXLINE];
 while (fgets(buf, MAXLINE-1, stdin) != 0){
   fputs(buf, stdout);
  }
}
```
**Exercise: Change the program to copy MAXBUF bytes at a time.**

#### **Hint: these function declarations may come in handy:**

```
size_t fread(void *ptr, size_t size, size_t nobj, FILE *stream);
size_t fwrite(void *ptr, size_t size, size_t nobj, FILE *stream);
```